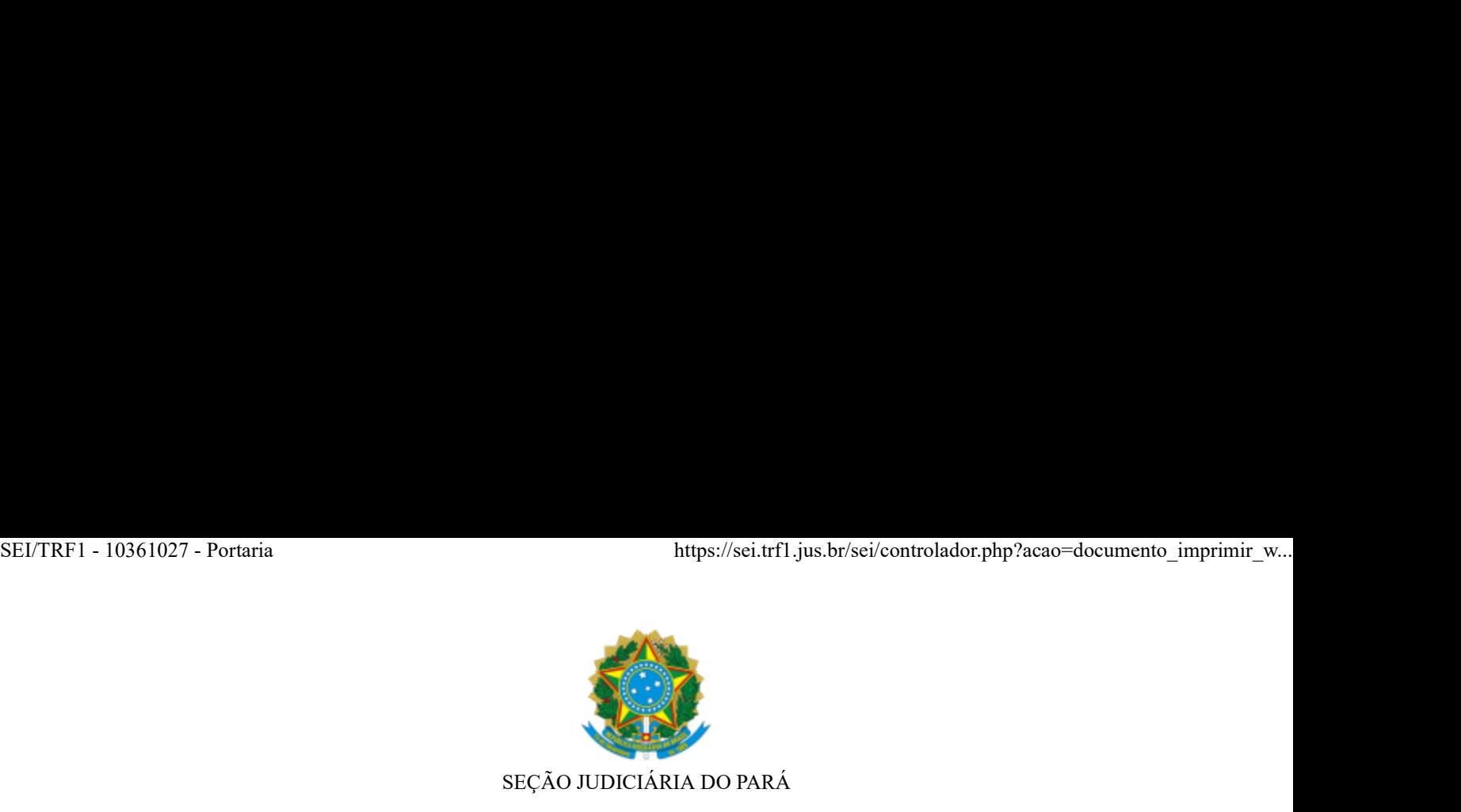

## PORTARIA - 10361027

## O Juiz Federal Coordenador do JUIZADO ESPECIAL FEDERAL da Subseção Judiciária de Marabá, Seção Judiciária do Pará, HEITOR MOURA GOMES, no uso de suas atribuições legais,

CONSIDERANDO a Portaria COJEF nº 10139638, TRF - 1ª Região, de 23/04/2020, que institui os procedimentos de trabalho relativos ao "Serviço de Atermação On-line" nos Juizados Especiais Federais da 1ª Região, e "Agendamento";

CONSIDERANDO a Resolução Presi 50, editada em 23/11/2017, que institui, no âmbito dos Juizados Especiais Federais e do Sistema de Conciliação da 1ª Região, o procedimento de intimação de partes mediante a utilização do aplicativo de mensagens WhatsApp ou outro aplicativo de envio de mensagens eletrônicas, e dá outras providências,

CONSIDERANDO o disposto do art. 8º do Regimento Interno dos Juizados Especiais Federais (JEF's) – Resolução PRESI N. 17 de 19/09/2014;

CONSIDERANDO a necessidade de criar alternativas visando a otimização dos serviços prestados pelo Setor de Atermação desta Subseção, a fim de que a prestação jurisdicional seja entregue com maior rapidez e eficácia;

## RESOLVE:

Art. 1º. Instituir o Serviço de Atermação On-line no Juizado Especial Federal da Subseção Judiciária de Marabá/PA, e Agendamento para atendimento presencial.

I. No caso de impossibilidade de se utilizar desse meio, o interessado poderá fazer a atermação pessoalmente, mediante justificativa.

Parágrafo Primeiro. A atermação presencial será realizada de segunda a sexta, de 9 às 12 horas, no prédio-sede da Justiça Federal, situado na Travessa Ubá, s/nº, Bairro Amapá (Vila do INCRA).

Parágrafo Segundo. O atendimento presencial poderá ser precedido de agendamento, pelos meios a serem divulgados, conforme artigo 7º desta portaria, ou na própria sede da Subseção Judiciária, no mesmo horário previsto para a atermação.

Parágrafo Terceiro. Ante o revezamento nos Juizados, a atermação agendada em uma quinzena deverá ser realizada no mesmo período do mês seguinte.

Art. 2º. Será considerado usuário do Serviço de Atermação On-line qualquer pessoa capaz para os atos da vida civil e portadora de CPF, sem a representação de advogado. SEI/TRF1 - 10361027 - Portaria<br> **Art. 2°.** Será considerado usuário do Serviço de Atermação On-line qualquer pessoa capaz para os atos da<br>
vida civil e portadora de CPF, sem a representação de advogado.

Art. 3º. É de responsabilidade exclusiva do usuário a veracidade e a exatidão das informações transmitidas.

Art. 4º. O registro do pedido inicial no Serviço de Atermação On-line deve ser feito em nome da parte requerente.

Parágrafo Único. No caso de litisconsórcio ativo necessário, o pedido inicial poderá ser feito em nome de um dos autores, que deverá indicar os dados e anexar a documentação dos litisconsortes.

Art. 5º. Para a utilização do serviço, que é gratuito, basta o interessado preencher e enviar o formulário de atermação online, disponível no endereço eletrônico da Subseção Judiciária de Marabá (https://portal.trf1.jus.br/sjpa/institucional/subsecoes-judiciarias/subsecao-judiciaria-de-maraba.htm) e, em seguida, enviar para o e-mail atermacao.mba@trf1.jus.br toda DOCUMENTAÇÃO obrigatória e 10361027 - Portaria<br> **Art. 2"**. Será considerado usuário do Serviço de Atermação On-line qualquer pessoa capaz para os atos da<br>
vida civil e portadora de CPF, sem a representação de advogado.<br> **Art. 3".** É de responsabilid documentos também disponibilizada no site da Subseção.

I. O assunto do e-mail deve ser: "ATERMAÇÃO ON-LINE" seguido do "NOME COMPLETO DO AUTOR(A)";

II. Os arquivos enviados deverão estar legíveis, em formato PDF ou JPEG, com tamanho limitado a 20MB por arquivo (máximo permitido pelo Sistema PJE);

III. Sem o envio da documentação mínima exigida em lei, NÃO será possível dar entrada no processo ou petição.

IV. O formulário de atermação, assim como a relação de documentos obrigatórios e necessários por tipo de ação deverão ser obtidos pelos links disponíveis no endereço eletrônico da Subseção Judiciária, constante do caput do artigo 5º supra.

Art. 6º. Caberá à Coordenação do Juizado Especial de Marabá-JEF:

I. Após o recebimento do formulário de atermação online e de toda a documentação obrigatória e necessária, entrar em contato, através do aplicativo de mensagens WhatsApp, por e-mail ou por telefone, para confirmar o desejo da parte autora de entrar com a ação e solicitar, se for o caso, informações adicionais ou documentos essenciais à conclusão do atendimento; AUTOR(A)";<br>
II. Os arquivos enviados deverão estar legíveis, em formato PDF ou JPEG, com tamanho limitado a 20MB<br>
por arquivo (máximo permitido pelo Sistema PJE);<br>
III. Sem o envio da documentação mínima exigida em lei, NÃ

cadastrado pelo usuário no serviço, nas seguintes hipóteses:

a) ausência de documentos de identificação pessoal;

b) ausência de comprovação de endereço;

c) documentos que indiquem pessoa diversa da informada no cadastro;

d) pedido feito em nome de terceiro ou com mais de um autor, exceto nos casos de litisconsórcio ativo necessário;

e) impossibilidade de compreensão ou de identificação do pedido;

f) assunto ou pedido que não se enquadre nas competências e/ou nas jurisdições territoriais dos Juizados

Especiais Federais;

- g) pedidos repetidos ou duplicados do mesmo autor;
- h) documentos ilegíveis, em branco ou com defeito no arquivo;
- i) manifestação de processo em andamento enviada como pedido inicial.

III. Adotar uma das providências abaixo listadas nos casos de envio duplicado ou reiterado de idênticos pedidos pelo mesmo usuário:

a) registrar o pedido inicial que se apresentar mais completo, com os respectivos documentos anexos, seguido do cancelamento imediato dos demais protocolos;

b) cadastrar o primeiro pedido inicial recepcionado pelo Serviço de Atermação On-line, com os respectivos documentos anexos, seguido com o cancelamento imediato dos demais protocolos;

c) registrar o pedido inicial que se apresentar mais completo, mediante o agrupamento dos documentos anexos que acompanharam os outros protocolos referentes a pedido iniciais idênticos, seguido do cancelamento imediato dos demais protocolos. i) manifestação de processo em andamento enviada como pedido inicial.<br>
III. Adotar uma das providências abaixo listadas nos casos de envio duplicado ou reiterado de idênticos<br>
pedidos pelo mesmo usuário:<br>
a) registrar o pe

IV. Enviar, através do aplicativo de mensagens WhatsApp ou por e-mail, antes do protocolo/distribuição, a petição inicial à parte autora para que esta possa lê-la e devolvê-la devidamente assinada;

inicial devidamente assinada;

a) O Setor de Protocolo e Distribuição deverá incluir no PJE, assim como fornecer o número do processo ao responsável por aquela atermação.

VI. Confirmar para a parte autora, através do aplicativo de mensagens WhatsApp, e-mail ou telefone, o ajuizamento da ação e encaminhar o número do processo e demais informações necessárias ao devido acompanhamento da demanda.

Parágrafo Único. Caso a parte autora não tenha como imprimir e assinar a petição inicial, deverá encaminhar à Secretaria do JEF, por e-mail, declaração de próprio punho (com assinatura igual a do documento de identificação) atestando a leitura e a plena concordância com o teor do documento.

Art. 7º. Caberá à Sesap promover a divulgação do Serviço de Atermação On-line no sítio eletrônico da Subseção Judiciária de Marabá (https://portal.trf1.jus.br/sjpa/institucional/subsecoes-judiciarias/subsecaojudiciaria-de-maraba.htm), bem como disponibilizar:

I. O formulário de atermação on-line;

II. A relação contendo toda documentação obrigatória e necessária ao processo (de acordo com o tipo de ação);

Art. 8º. As orientações fornecidas por esta Portaria e outras que forem necessárias ao esclarecimento de dúvidas relativas ao Serviço de Atermação Online a todos os usuários e interessados deverão ser prestadas pela Secretarias dos Juizados Especiais Federais Adjuntos às Varas de Marabá, de segunda a sexta-feira, das 09h às 12h, pelos seguintes meios:

I. E-mail - atermacao.mba@trf1.jus.b;

II. Telefones/Whatsapp - 94 99179-9324

Art. 9º. Esta portaria entrará em vigor na data de sua publicação. SEI/TRF1 - 10361027 - Portaria<br> **II.** Telefones/Whatsapp - 94 99179-9324<br> **Art. 9°.** Esta portaria entrará em vigor na data de sua publicação.

Art. 10º. Registre-se. Publique-se. Cumpra-se.

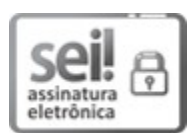

Documento assinado eletronicamente por Heitor Moura Gomes, Juiz Federal, em 03/07/2020, às 13:38 (horário de Brasília), conforme art. 1º, § 2º, III, "b", da Lei 11.419/2006.

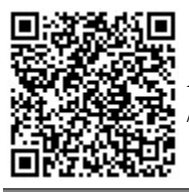

A autenticidade do documento pode ser conferida no site http://portal.trf1.jus.br/portaltrf1/servicos /verifica-processo.htm informando o código verificador 10361027 e o código CRC C4C37069. Art. 19°. Registre-se. Publique-se. Cumpra-se.<br>
11.3 <sup>2</sup>. Esta portante simale eleronicamente por Heitor Moura Gomes, Juiz Federal, em 03/07/2020, às<br>
2001.<br>
13.38 (horirio de Brasilia), conforme art. 1°, § 2°, 111, °b°,

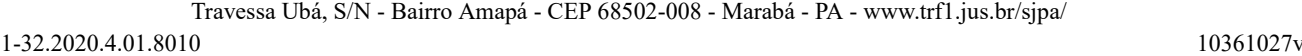